#### Threads

#### CSE 410 - Computer Systems November 16, 2001

# Readings and References

#### • Reading

- › Chapter 5, *Operating System Concepts*, Silberschatz, Galvin, and Gagne
- Other References
	- $\left\vert \right\rangle$  *Inside Microsoft Windows 2000*, Third Edition, Solomon and Russinovich
	- › *Pthreads Programming*, Nichols, Buttlar and Farrell

#### A Process

- A complete process includes numerous things
	- › address space (all the code and data pages)
	- › OS resources and accounting information
	- › <sup>a</sup>"thread of control", which defines where the process is currently executing
		- the Program Counter
		- CPU registers

## Processes are heavyweight objects

- Creating a new process is costly
	- › lots of data must be allocated and initialized
	- › operating system control data structures
	- › memory allocation for the process
- Communicating between processes is costly
	- › most communication goes through the OS
	- › need a context switch for each process

## Parallelism using Processes

- Why build a parallel program?
	- › responsiveness to user
	- › web server handling simultaneous web requests
	- › execute faster on a multiprocessor
- One approach using heavyweight processes
	- › create several processes to execute in parallel
	- › map each process to the same address space
	- › specify starting address and initial parameters

### Parallel processes are expensive

- There's a lot of cost
	- › creating these processes
	- › coordinating them
- There's a lot of duplication
	- › same program code, protection, etc…
- It may be time for a little refinement and complexity ...

# What is fundamental in a process?

- What do our parallel processes share?
	- › Same code and data (address space)
	- › Same privileges
	- › They share almost everything in the process
- What don't they share?
	- › Program Counter, registers, and stack
- Separate the idea of "process" from the idea of a "thread of control" (PC, SP, registers)

# Threads are "Lightweight Processes"

- Most operating systems now support two entities
	- > the <u>process</u>, which defines the <u>address space</u> and general process attributes
	- > the <u>thread</u>, which defines one or more <u>execution paths</u> within a process
- Threads are the unit of scheduling
- Processes are the "containers" in which threads execute

## Multi-threaded design benefits

- Separating execution path from address space simplifies design of parallel applications
- Some benefits of threaded designs
	- › improved responsiveness to user actions
	- › handling concurrent events (e.g., web requests)
	- › simplified program structure (code, data)
	- › more efficient and so less impact on system
	- › map easily to multi-processor systems

## One thread Three threads

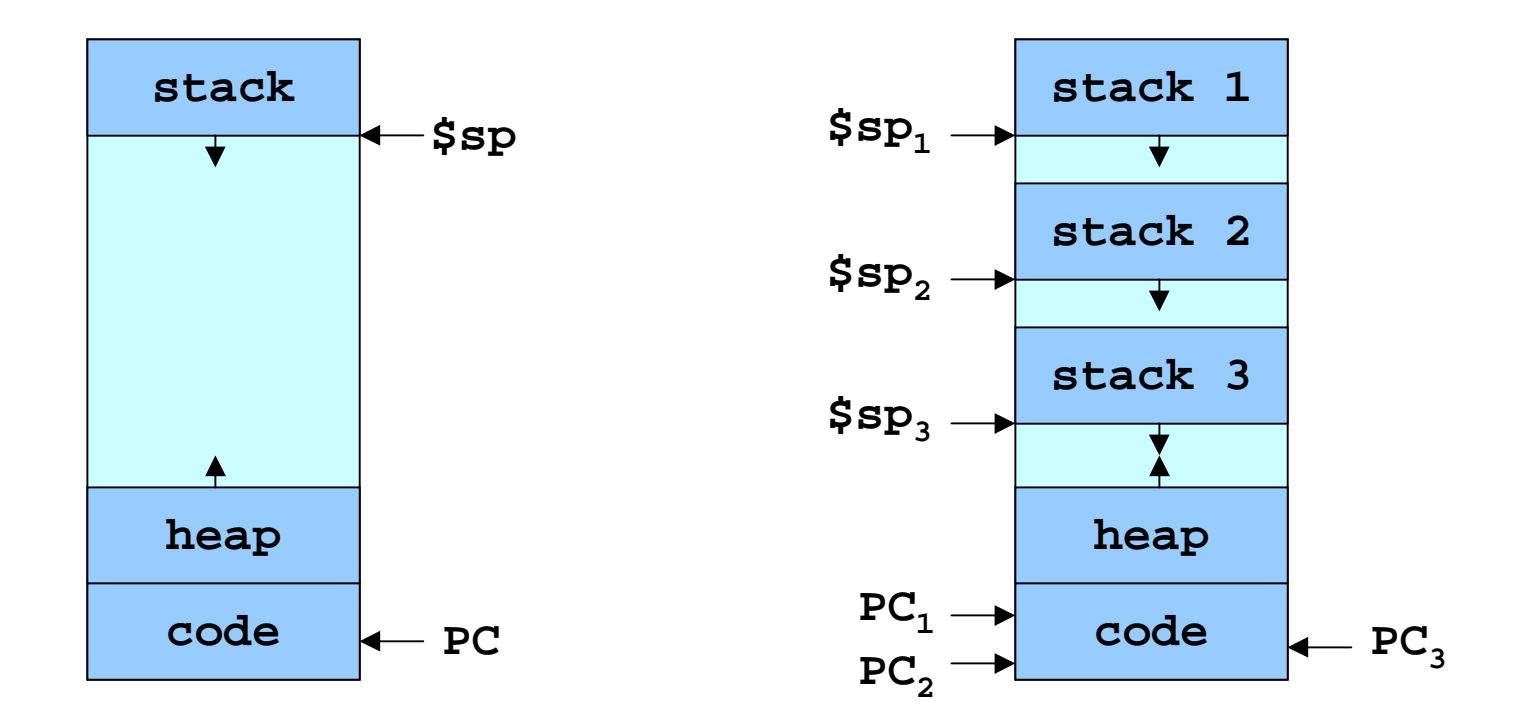

# Cookbook Analogy

- Think of a busy kitchen over the holiday › 3 cooks and 1 cookbook
- Each cook maintains a pointer to where they are in the cookbook (the Program Counter)
- Two cooks could both be making the same thing (threads running the same procedure)
- The cooks must coordinate access to the kitchen appliances (resource access control)

16-Nov-01 CSE 410 - Threads 11

### Implementation

- A thread is bound to the process that provides its address space
- Each process has one or more threads
- How are threads actually implemented?
	- › In the kernel and user mode libraries combined
	- › In user mode libraries alone

#### Kernel Threads

- The operating system knows about and manages the threads in every program
- Thread operations (create, yield, ...) all require kernel involvement
- Major benefit is that threads in a process are scheduled independently
	- › one blocked thread does not block the others
	- › threads in a process can run on different CPUs

### Kernel Thread Performance

- Kernel threads have performance issues
- Even though threads avoid process overhead, operations on kernel threads are still slow
	- › a thread operation requires a kernel call
	- › kernel threads may be overly general, in order to support needs of different users, languages, etc.
	- › the kernel doesn't trust the user, so there must be lots of checking on kernel calls

#### User Threads

- To make thread operations faster, they can be implemented at the user level
	- › Each thread is managed by the run-time system
	- › user-mode libraries are linked with your program
- Each thread is represented simply by a PC, registers, stack and a control block, managed in the user's address space

### User Thread Performance

- All activities happen in user address space so thread operations can be faster
- But OS scheduling takes place at process level › block entire process if a single thread is I/O blocked › may run a process that is just running an idle thread
- Win2K provides "fibers" as user mode threads
	- › application can schedule its own "lightweight threads" in user mode code

16-Nov-01 CSE 410 - Threads 16

## Simplified W2K Process Data

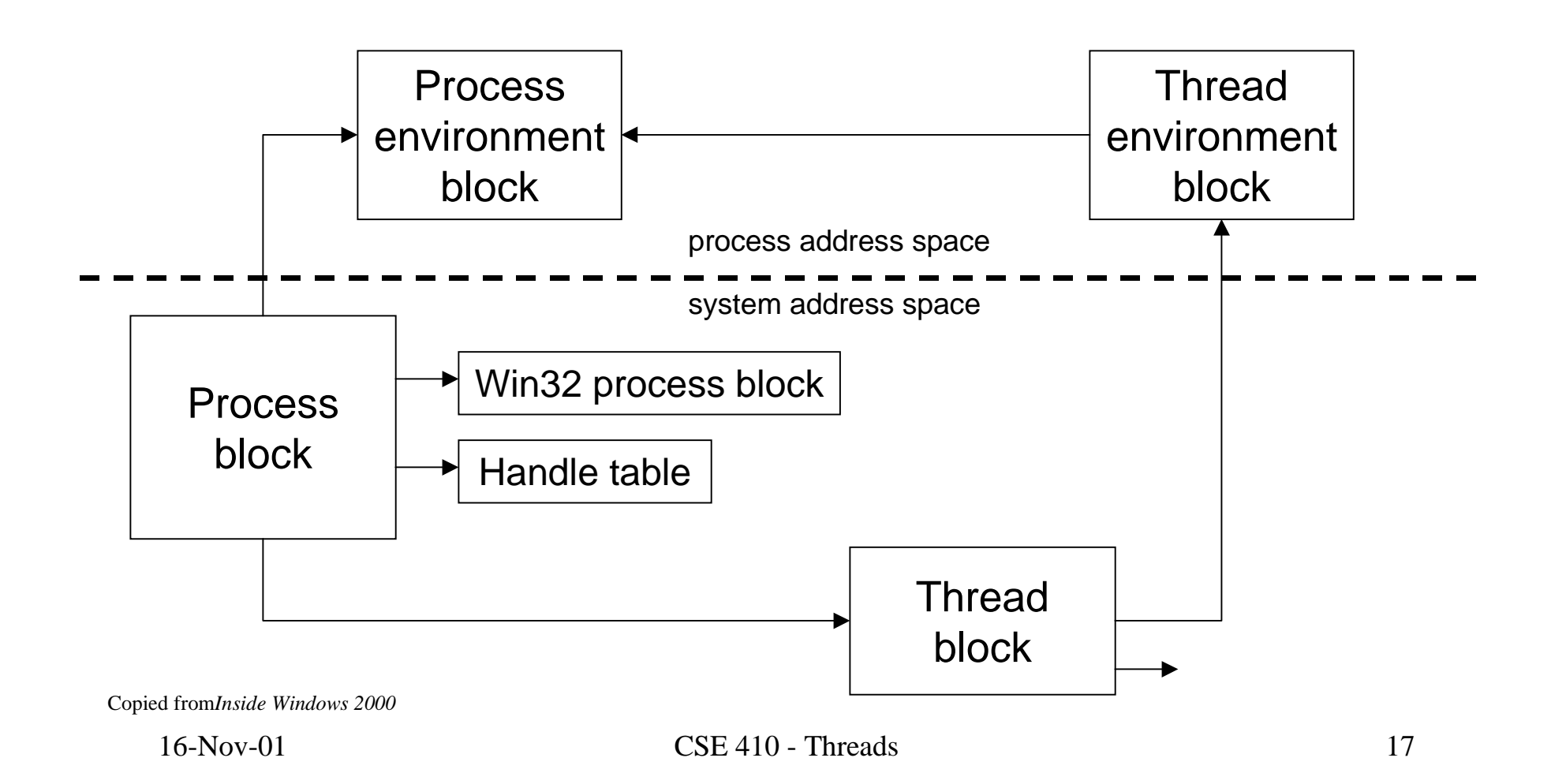

## Simplified Thread Interface

- $t = thread\_create(), thread\_start(t)$ 
	- › create a new thread of control and start it
- thread\_yield()
	- › voluntarily give up the processor for awhile
- thread\_exit()
	- › terminate the calling thread

#### Win2K Thread/Fiber API

#### • Thread Functions

› **AttachThreadInput CreateRemoteThread CreateThread ExitThread GetCurrentThread GetCurrentThreadId GetExitCodeThread GetThreadPriority GetThreadPriorityBoost GetThreadTimes ResumeThread SetThreadAffinityMask SetThreadIdealProcessor SetThreadPriority SetThreadPriorityBoost Sleep SleepEx SuspendThread SwitchToThread TerminateThread ThreadProc TlsAlloc TlsFree TlsGetValue TlsSetValue WaitForInputIdle**

#### • Fiber Functions

› **ConvertThreadToFiber CreateFiber DeleteFiber FiberProc GetCurrentFiber GetFiberData SwitchToFiber**